# Fichier:D tecteur de pr sence avec un Arduino ON1.jpg

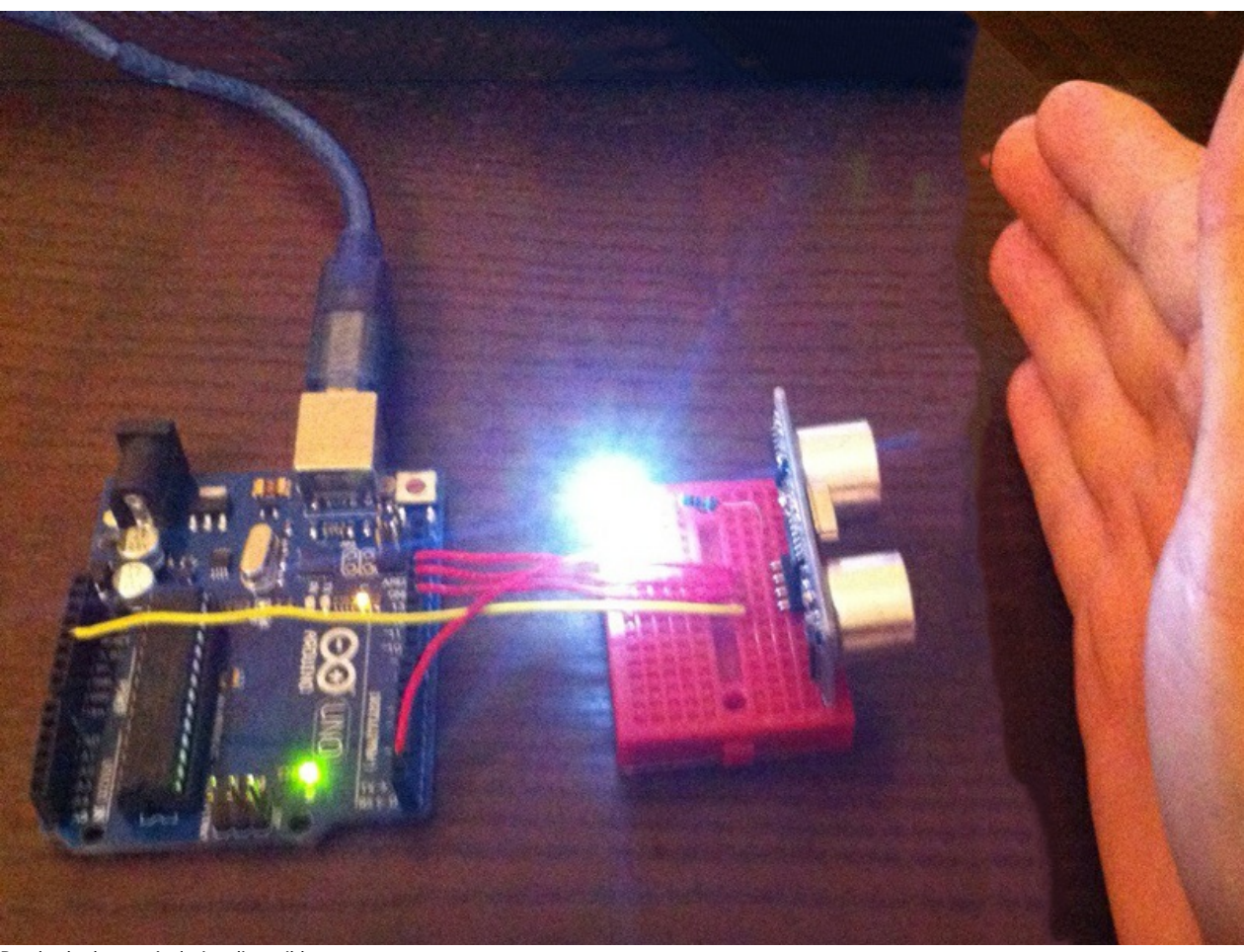

Pas de plus haute résolution disponible.

[D\\_tecteur\\_de\\_pr\\_sence\\_avec\\_un\\_Arduino\\_ON1.jpg](https://wikifab.org/images/5/5f/D_tecteur_de_pr_sence_avec_un_Arduino_ON1.jpg) (800 × 600 pixels, taille du fichier : 409 Kio, type MIME : image/jpeg) Fichier téléversé avec MsUpload

## Historique du fichier

Cliquer sur une date et heure pour voir le fichier tel qu'il était à ce moment-là.

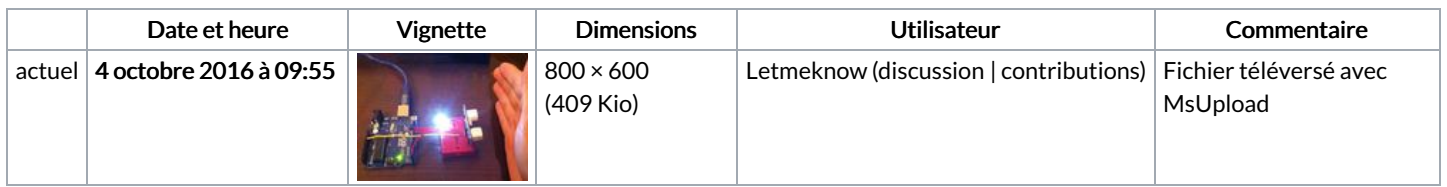

Vous ne pouvez pas remplacer ce fichier.

### Utilisation du fichier

Le fichier suivant est un doublon de celui-ci (plus de [détails](https://wikifab.org/wiki/Sp%25C3%25A9cial:Recherche_fichier_en_double/D_tecteur_de_pr_sence_avec_un_Arduino_ON1.jpg)) :

[Fichier:D](https://wikifab.org/wiki/Fichier:D_tecter_sence_avec_un_Arduino_ON1.jpg) tecter sence avec un Arduino ON1.jpg

Les 2 pages suivantes utilisent ce fichier :

[Détecteur](https://wikifab.org/wiki/D%25C3%25A9tecteur_de_pr%25C3%25A9sence_avec_un_Arduino) de présence avec un Arduino Détecteur de présence avec un [Arduino/fr](https://wikifab.org/wiki/D%25C3%25A9tecteur_de_pr%25C3%25A9sence_avec_un_Arduino/fr)

#### Métadonnées

Ce fichier contient des informations supplémentaires, probablement ajoutées par l'appareil photo numérique ou le numériseur utilisé pour le

#### créer. Si le fichier a été modifié depuis son état original, certains détails peuvent ne pas refléter entièrement l'image modifiée.

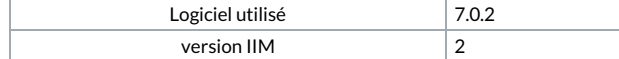